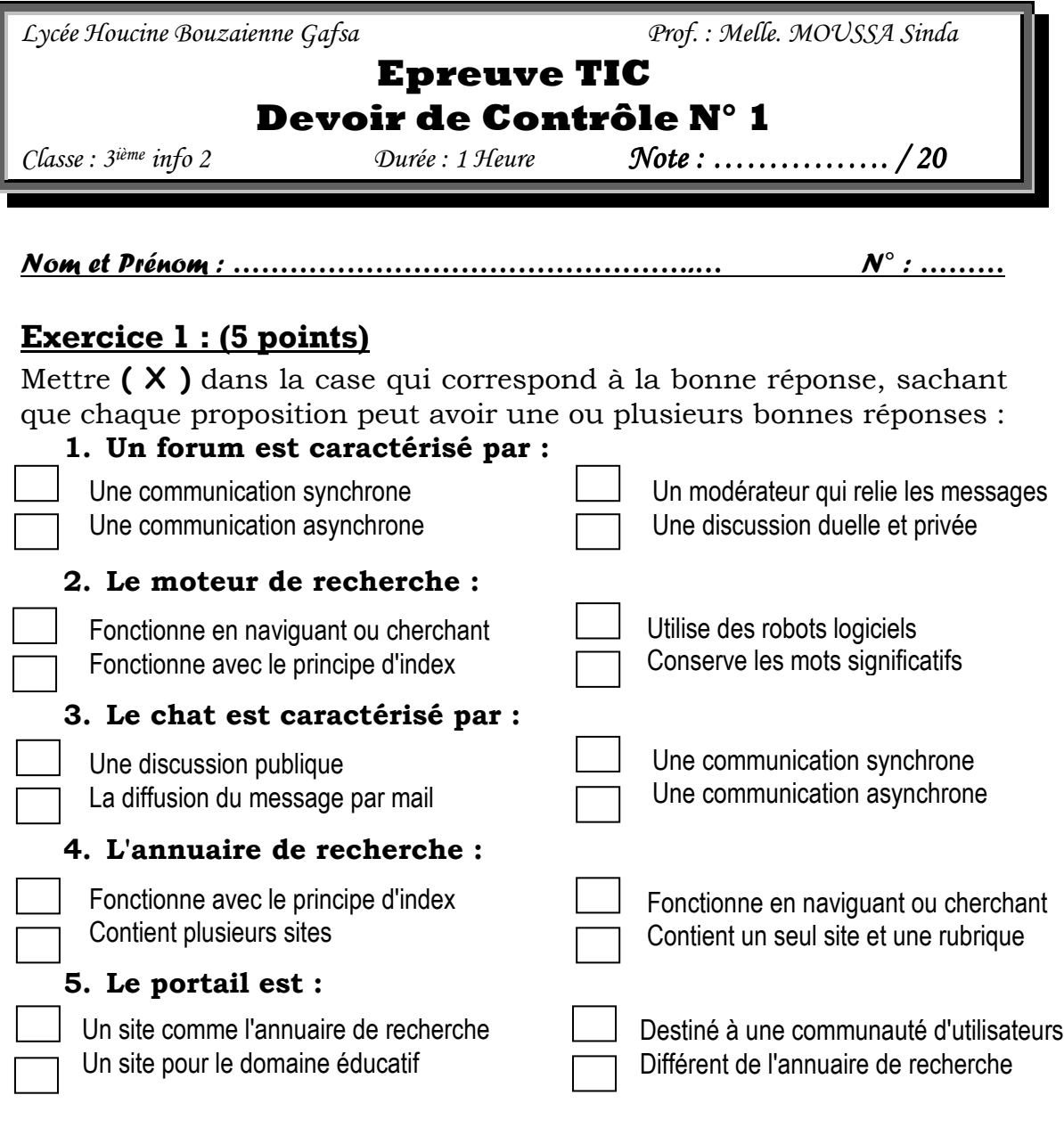

## **Exercice 2 : (6 points)**

Votre professeur vous demande de réaliser un exposé portant sur les TIC. Pour cela vous décidez de faire une recherche sur Internet pour apporter des bonnes informations pour cet exposé.

Citez toutes les critères que vous avez basés votre recherche pour apporter une telle importante information de l'Internet.

………………………………………………………………………………………….. ………………………………………………………………………………………….. ………………………………………………………………………………………….. ………………………………………………………………………………………….. ………………………………………………………………………………………….. ………………………………………………………………………………………….. ………………………………………………………………………………………….. ………………………………………………………………………………………….. …………………………………………………………………………………………..

## **Exercice 3 : (9 points)**

Votre ami ne métrise pas l'utilisation du logiciel de traitement de texte "Microsoft Word" et il veut savoir comment l'utiliser pour qu'il puisse passer son examen.

Aidez votre ami à maitriser le logiciel de traitement de texte en lui disant la plupart des étapes à suivre pour traiter un document, tel que l'ouverture d'un fichier, l'enregistrement, la mise en page, l'insertion des images et etc.